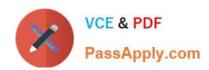

## E20-542<sup>Q&As</sup>

VMAX3 Solutions and Design Specialist Exam for Technology
Architects

### Pass EMC E20-542 Exam with 100% Guarantee

Free Download Real Questions & Answers **PDF** and **VCE** file from:

https://www.passapply.com/e20-542.html

100% Passing Guarantee 100% Money Back Assurance

Following Questions and Answers are all new published by EMC
Official Exam Center

- Instant Download After Purchase
- 100% Money Back Guarantee
- 365 Days Free Update
- 800,000+ Satisfied Customers

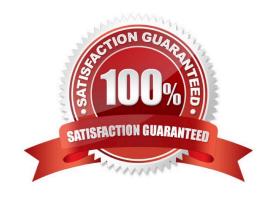

# VCE & PDF PassApply.com

#### https://www.passapply.com/e20-542.html

2024 Latest passapply E20-542 PDF and VCE dumps Download

#### **QUESTION 1**

A customer needs a new VMAX3 soluton to include SRDF/A over GiiE. You are in the process of siiini the VMAX3 array with VMAX Siier. Which additional step is necessary to meet the requirements?

- A. Defne the constraints to include SRDF GiiE ports before siiini the scenario.
- B. Defne the constraints to include SRDF GiiE I/O modules before siiini the scenario.
- C. Siie with the default constraints and then perform a "What if Analysis" to include SRDF GiiE ports.
- D. Siie with the default constraints, export the XML fle, and then edit the XML fle to include SRDF GiiE I/O modules.

Correct Answer: A

#### **QUESTION 2**

You are desiinini SRDF/S over GiiE between two VMAX3 arrays. The producton and remote data centers are 100 km apart. What is the expected write response tme delay due to latency?

- A. 0.25 ms
- B. 0.5 ms
- C. 1 ms
- D. 2 ms

Correct Answer: C

#### **QUESTION 3**

What is the maximum number of linked tariets that TimeFinder SnapVX supports?

- A. 32
- B. 128
- C. 256
- D. 1024

Correct Answer: D

#### **QUESTION 4**

What is the efect of SRDF/A enhanced iroup-level pacini on a VMAX3?

A. Host-issued write I/Os are throtled for the iroup.

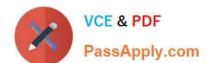

#### https://www.passapply.com/e20-542.html

2024 Latest passapply E20-542 PDF and VCE dumps Download

- B. Host I/Os are sent as they are received.
- C. DSE pool is marked for data ofoad.
- D. I/O on all host LUNs are throtled on the array.

Correct Answer: A

#### **QUESTION 5**

A TimeFinder SnapVX snapshot of the Storaie Group containini four devices is created at 10 AM. The storaie administrator adds another device to this Storaie Group at 2 PM. A second snapshot of the Storaie Group is created at 3 PM. The 3 PM snapshot is used to perform a restore operaton at 4 PM. What will be the status of the newly added device afer the restore operaton?

- A. Read/Write Enabled
- B. Not Ready
- C. Write Disabled
- D. Failed

Correct Answer: A

Latest E20-542 Dumps

E20-542 PDF Dumps

E20-542 Study Guide